A C TUALIZACIÓN DE INSCRIPCIÓN

## PERSONAL TEMPORAL  $(TÉ C NICO)$

Esta es una guía simplificada para la actualización de inscripción de personal temporal que ratificará sus datos, porque seguirá prestando servicios técnicos.

A partir del 15 de diciembre 2022, las constancias de personal temporal únicamente indicarán la prestación de servicio técnico o profesional.

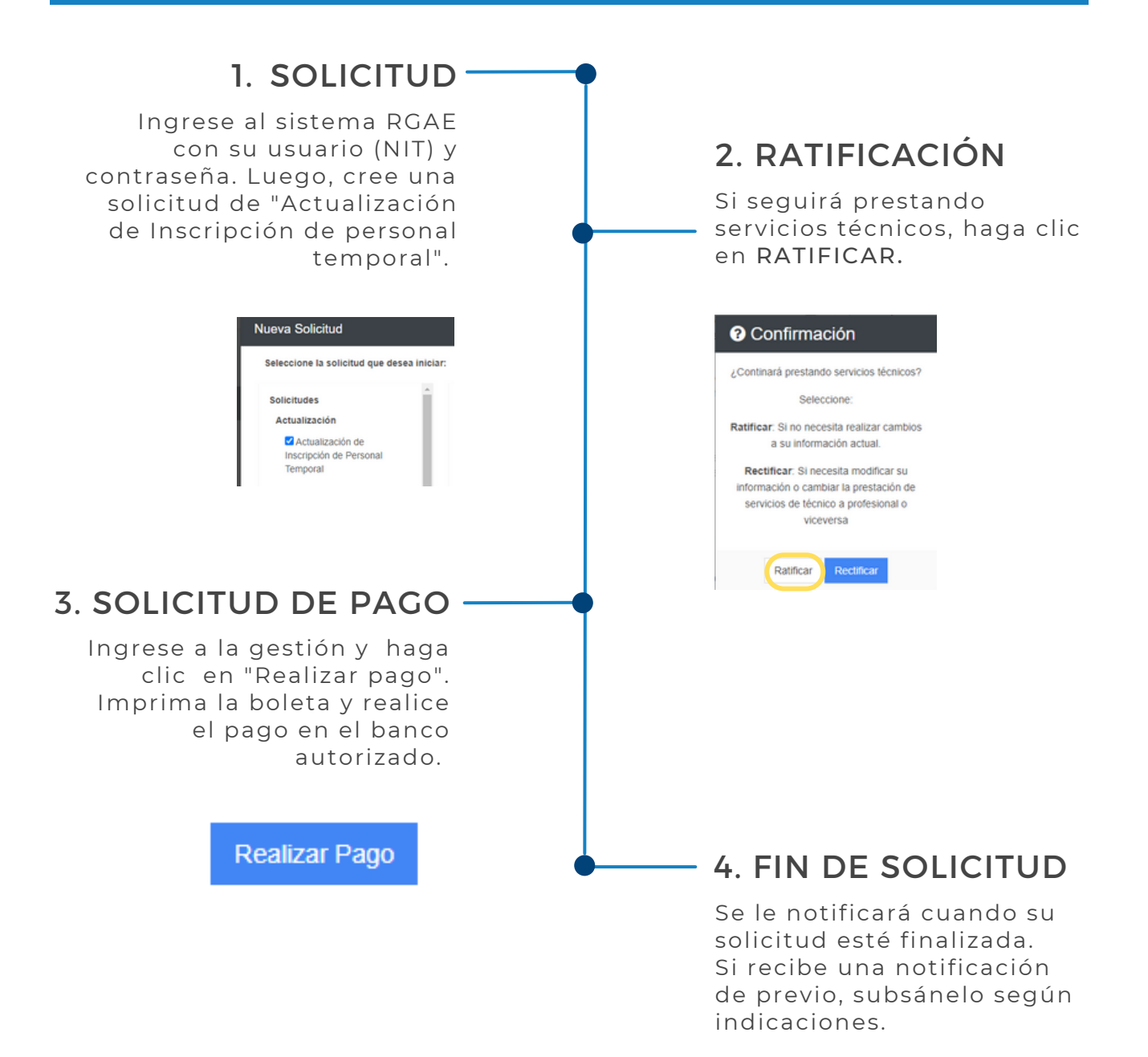

Si desea modificar su correo electrónico, actualice su RTU. No es necesario realizar este cambio en la solicitud en la plataforma RGAE.

Podrá descargar su constancia y resolución en la plataforma a partir del mes de enero 2023. También se le enviará a su correo registrado en la SAT. Más información: [www.rgae.gob.gt](https://www.rgae.gob.gt/)

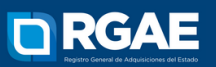